# Lecture 11 – Testing Oracles AAA705: Software Testing and Quality Assurance

Jihyeok Park

PLRG

2024 Spring

# Recall

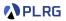

- Delta Debugging (DD)
  - Recursive Delta Debugging ddmin
  - Hierarchical Delta Debugging
  - Probabilistic Delta Debugging (ProbDD)
  - Delta Debugging for Program Debloating
- Information Retrieval based Fault Localization (IRFL)
  - Vector Space Model (VSM)
  - Tf-ldf
  - Cleansing Bug Reports and Source Code
  - VSM and Similarity
- Spectrum-based Fault Localization (SBFL)
  - Genetic Algorithm for SBFL
  - Theoretical Analysis
  - Method-level Aggregation
  - Hybrid SBFL

#### PLRG

# Contents

1. Non-Testable Programs Types of Non-Testable Programs

#### 2. Metamorphic Testing

Examples: SMT Solvers Examples: Web Browser Debugger Examples: Compilers Examples: Deep Neural Networks Examples: Object Detection Learning Metamorphic Relationships

#### 3. Differential Testing

Examples: Nezha Examples: Binary Lifters Examples: JIT Compilers N+1-version Differential Testing

#### 4. Property-based Testing

## Contents

#### 1. Non-Testable Programs Types of Non-Testable Programs

#### 2. Metamorphic Testing

Examples: SMT Solvers Examples: Web Browser Debugger Examples: Compilers Examples: Deep Neural Networks Examples: Object Detection Learning Metamorphic Relationships

#### 3. Differential Testing

Examples: Nezha Examples: Binary Lifters Examples: JIT Compilers N+1-version Differential Testing

#### 4. Property-based Testing

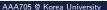

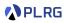

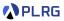

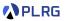

How to calculate the value of  $\pi$ ?

• BC 2000, Babylonia – Just approximate it to 3 + 1/8 = 3.125

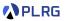

- BC 2000, Babylonia Just approximate it to 3 + 1/8 = 3.125
- BC 250, Archimedes First calculation of  $\pi$  using polygons:

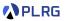

- BC 2000, Babylonia Just approximate it to 3 + 1/8 = 3.125
- BC 250, Archimedes First calculation of  $\pi$  using polygons:

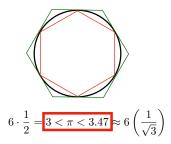

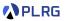

- BC 2000, Babylonia Just approximate it to 3 + 1/8 = 3.125
- BC 250, Archimedes First calculation of  $\pi$  using polygons:

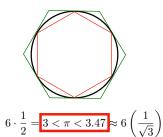

$$\sin(\frac{\alpha}{2}) = \sqrt{\frac{1 - \cos \alpha}{2}} \qquad \qquad \cos(\frac{\alpha}{2}) = \sqrt{\frac{1 + \cos \alpha}{2}} \qquad \qquad \tan(\frac{\alpha}{2}) = \sqrt{\frac{1 - \cos \alpha}{1 + \cos \alpha}}$$

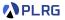

How to calculate the value of  $\pi$ ?

- BC 2000, Babylonia Just approximate it to 3 + 1/8 = 3.125
- BC 250, Archimedes First calculation of  $\pi$  using polygons:

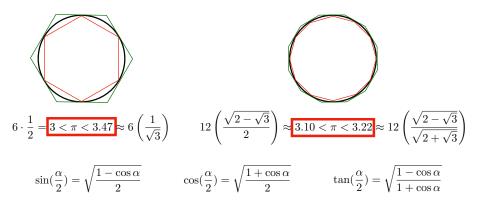

Lecture 11 – Testing Oracles

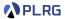

• BC 250, Archimedes – First calculation of  $\pi$  using 96-gon:

 $223/71 = 3.140845 < \pi < 3.142857 = 22/7$  (2 digits)

| n  | $c_n = n \sin\left(\frac{\pi}{n}\right)$                                  | Approx.    | $C_n = n \tan\left(\frac{\pi}{n}\right)$                                                                                     | Approx.    |
|----|---------------------------------------------------------------------------|------------|----------------------------------------------------------------------------------------------------|------------|
| 6  | 3                                                                         | 3          | $2\sqrt{3}$                                                                                                    | 3.46410161 |
| 12 | $12 \cdot \frac{\sqrt{2-\sqrt{3}}}{2}$                                    | 3.10582854 | $12\cdotrac{\sqrt{2-\sqrt{3}}}{\sqrt{2+\sqrt{3}}}$                                                                          | 3.21539031 |
| 24 | $24 \cdot \frac{\sqrt{2-\sqrt{2+\sqrt{3}}}}{2}$                           | 3.13262861 | $24\cdot\frac{\sqrt{2-\sqrt{2+\sqrt{3}}}}{\sqrt{2+\sqrt{2+\sqrt{3}}}}$                                                       | 3.15965994 |
| 48 | $48\cdot\frac{\sqrt{2-\sqrt{2+\sqrt{2+\sqrt{3}}}}}{2}$                    | 3.13935020 | $48 \cdot \frac{\sqrt{2 - \sqrt{2 + \sqrt{2 + \sqrt{3}}}}}{\sqrt{2 + \sqrt{2 + \sqrt{2 + \sqrt{3}}}}}$                       | 3.14608622 |
| 96 | $96 \cdot \frac{\sqrt{2 - \sqrt{2 + \sqrt{2 + \sqrt{2 + \sqrt{3}}}}}}{2}$ | 3.14103195 | $96 \cdot \frac{\sqrt{2 - \sqrt{2 + \sqrt{2 + \sqrt{2 + \sqrt{3}}}}}}{\sqrt{2 + \sqrt{2 + \sqrt{2 + \sqrt{2 + \sqrt{3}}}}}}$ | 3.14271460 |

AAA705 @ Korea University

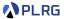

• BC 250, Archimedes – First calculation of  $\pi$  using 96-gon:

 $223/71 = 3.140845 < \pi < 3.142857 = 22/7$  (2 digits)

• AD 263, Liu Hui – First calculation of  $\pi$  using areas of 96-gon:  $3.141024 < \pi < 3.142074$  (3 digits)

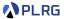

• BC 250, Archimedes – First calculation of  $\pi$  using 96-gon:

 $223/71 = 3.140845 < \pi < 3.142857 = 22/7$  (2 digits)

- AD 263, Liu Hui First calculation of  $\pi$  using areas of 96-gon:  $3.141024 < \pi < 3.142074$  (3 digits)
- AD 480, Zu Chongzhi Liu Hui's method with 12288-gon:  $3.1415926 < \pi < 3.1415927$  (7 digits)

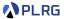

• BC 250, Archimedes – First calculation of  $\pi$  using 96-gon:

 $223/71 = 3.140845 < \pi < 3.142857 = 22/7$  (2 digits)

- AD 263, Liu Hui First calculation of  $\pi$  using areas of 96-gon:  $3.141024 < \pi < 3.142074$  (3 digits)
- AD 480, Zu Chongzhi Liu Hui's method with 12288-gon:  $3.1415926 < \pi < 3.1415927$  (7 digits)
- AD 1400, Madhava of Sangamagrama First calculation of  $\pi$  using infinite series:

$$rac{\pi}{4} = 1 - rac{1}{3} + rac{1}{5} - rac{1}{7} + \dots = \sum_{n=0}^{\infty} rac{(-1)^n}{2n+1}$$
 (10 digits)

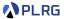

• AD 1596, Ludolph van Ceulen – Calculation of  $\pi$  using 2<sup>62</sup>-gon:

**35 digits** (by spending 25 years)

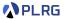

• AD 1596, Ludolph van Ceulen – Calculation of  $\pi$  using 2<sup>62</sup>-gon:

**35 digits** (by spending 25 years)

• AD 1706, William Jones – First use of the Greek letter  $\pi$ .

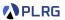

• AD 1596, Ludolph van Ceulen – Calculation of  $\pi$  using 2<sup>62</sup>-gon:

**35 digits** (by spending 25 years)

- AD 1706, William Jones First use of the **Greek letter**  $\pi$ .
- AD 1775, Euler **Popularized** the use of  $\pi$  by using it in his book.

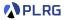

• AD 1596, Ludolph van Ceulen – Calculation of  $\pi$  using 2<sup>62</sup>-gon:

**35 digits** (by spending 25 years)

- AD 1706, William Jones First use of the **Greek letter**  $\pi$ .
- AD 1775, Euler **Popularized** the use of  $\pi$  by using it in his book.
- AD 1910, Srinivasa Ramanujan Rapidly converging infinite series:

$$\frac{1}{\pi} = \frac{2\sqrt{2}}{9801} \sum_{k=0}^{\infty} \frac{(4k)!(1103 + 26390k)}{(k!)^4 396^{4k}}$$

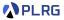

• AD 1596, Ludolph van Ceulen – Calculation of  $\pi$  using 2<sup>62</sup>-gon:

**35 digits** (by spending 25 years)

- AD 1706, William Jones First use of the Greek letter  $\pi$ .
- AD 1775, Euler **Popularized** the use of  $\pi$  by using it in his book.
- AD 1910, Srinivasa Ramanujan Rapidly converging infinite series:

$$\frac{1}{\pi} = \frac{2\sqrt{2}}{9801} \sum_{k=0}^{\infty} \frac{(4k)!(1103 + 26390k)}{(k!)^4 396^{4k}}$$

• AD 1995, Bailey, Borwein, and Plouffe (BBP) Formula is discovered:

$$\pi = \sum_{k=0}^{\infty} \left[ \frac{1}{16^k} \left( \frac{4}{8k+1} - \frac{2}{8k+4} - \frac{1}{8k+5} - \frac{1}{8k+6} \right) \right]$$

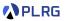

• AD 1596, Ludolph van Ceulen – Calculation of  $\pi$  using 2<sup>62</sup>-gon:

**35 digits** (by spending 25 years)

- AD 1706, William Jones First use of the Greek letter  $\pi$ .
- AD 1775, Euler **Popularized** the use of  $\pi$  by using it in his book.
- AD 1910, Srinivasa Ramanujan Rapidly converging infinite series:

$$\frac{1}{\pi} = \frac{2\sqrt{2}}{9801} \sum_{k=0}^{\infty} \frac{(4k)!(1103 + 26390k)}{(k!)^4 396^{4k}}$$

• AD 1995, Bailey, Borwein, and Plouffe (BBP) Formula is discovered:

$$\pi = \sum_{k=0}^{\infty} \left[ \frac{1}{16^k} \left( \frac{4}{8k+1} - \frac{2}{8k+4} - \frac{1}{8k+5} - \frac{1}{8k+6} \right) \right]$$

• AD 1997, Fabrice Bellard's Formula (43% faster than BBP).

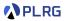

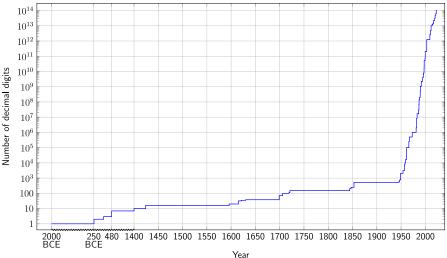

#### Record approximations of $\pi$

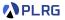

• How to write a **program** that computes *π*?

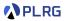

- How to write a **program** that computes  $\pi$ ?
- Then, how to **test** the program that actually computes  $\pi$ ?

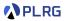

- How to write a **program** that computes *π*?
- Then, how to **test** the program that actually computes  $\pi$ ?
- Some programs do not have a **test oracle** to compare the output.

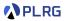

- How to write a **program** that computes *π*?
- Then, how to **test** the program that actually computes  $\pi$ ?
- Some programs do not have a **test oracle** to compare the output.
- We call such programs as **non-testable programs**.

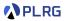

- How to write a **program** that computes *π*?
- Then, how to **test** the program that actually computes  $\pi$ ?
- Some programs do not have a **test oracle** to compare the output.
- We call such programs as **non-testable programs**.
- Then, how to **test** such non-testable programs?

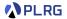

• **Type 1**: Programs was written to determine the answer to a problem we have not yet solved. (If we knew the oracle, we would not need the program.)

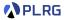

• **Type 1**: Programs was written to determine the answer to a problem we have not yet solved. (If we knew the oracle, we would not need the program.)

• **Type 2**: Programs produce so much output that it is impractical to verify all of it.

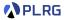

• **Type 1**: Programs was written to determine the answer to a problem we have not yet solved. (If we knew the oracle, we would not need the program.)

• **Type 2**: Programs produce so much output that it is impractical to verify all of it.

• **Type 3**: Programs for which the tester has a **misconception**.

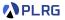

From our point of view, type 1 programs are the most interesting.

• **Type 1**: Most scientific computation, certain branches of Artificial Intelligence or Machine Learning, etc.

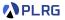

- **Type 1**: Most scientific computation, certain branches of Artificial Intelligence or Machine Learning, etc.
  - What is the **correct** value of  $\pi$ ?

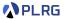

- **Type 1**: Most scientific computation, certain branches of Artificial Intelligence or Machine Learning, etc.
  - What is the **correct** value of  $\pi$ ?
  - What is the **correct** result of the sin, cos, and tan functions?

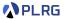

- **Type 1**: Most scientific computation, certain branches of Artificial Intelligence or Machine Learning, etc.
  - What is the **correct** value of  $\pi$ ?
  - What is the **correct** result of the sin, cos, and tan functions?
  - What is the **correct** way to play a video game, if you are applying reinforcement learning?

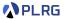

- **Type 1**: Most scientific computation, certain branches of Artificial Intelligence or Machine Learning, etc.
  - What is the **correct** value of  $\pi$ ?
  - What is the **correct** result of the sin, cos, and tan functions?
  - What is the **correct** way to play a video game, if you are applying reinforcement learning?
  - What is the **correct** way to classify an image, if you are applying deep learning?

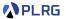

- **Type 1**: Most scientific computation, certain branches of Artificial Intelligence or Machine Learning, etc.
  - What is the **correct** value of  $\pi$ ?
  - What is the **correct** result of the sin, cos, and tan functions?
  - What is the **correct** way to play a video game, if you are applying reinforcement learning?
  - What is the **correct** way to classify an image, if you are applying deep learning?
  - What is the **correct** way to translate a sentence, if you are applying machine translation?

#### Implementing sin

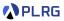

• Let's assume that you implemented the sin function.

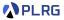

- Let's assume that you implemented the sin function.
- How to test the sin function?

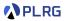

- Let's assume that you implemented the sin function.
- How to test the sin function?
- We can test it using the known values of the sin function.
  - sin(0) = 0
  - $\sin(\pi/2) = 1$
  - $sin(\pi) = 0$
  - $\sin(3\pi/2) = -1$
  - $sin(2\pi) = 0$

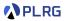

However, a wrong implementation of the sin function can pass all of them:

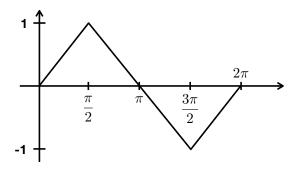

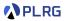

However, a wrong implementation of the sin function can pass all of them:

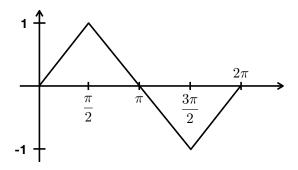

Let's utilize a domain knowledge to test the sin function:

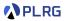

However, a wrong implementation of the sin function can pass all of them:

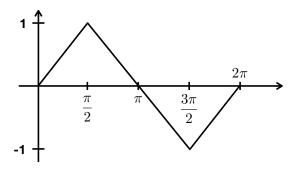

Let's utilize a domain knowledge to test the sin function:

• 
$$\sin(x) = \sin(\pi - x)$$

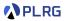

However, a wrong implementation of the sin function can pass all of them:

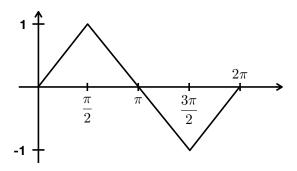

Let's utilize a domain knowledge to test the sin function:

•  $\sin(x) = \sin(\pi - x)$ 

• 
$$\sin(x) = -\sin(x+\pi)$$

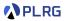

However, a wrong implementation of the sin function can pass all of them:

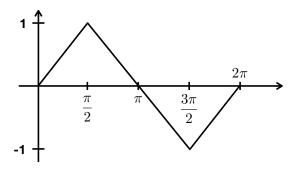

Let's utilize a domain knowledge to test the sin function:

- $\sin(x) = \sin(\pi x)$
- $\sin(x) = -\sin(x+\pi)$
- $\sin^2(x) + \sin^2(x + \frac{\pi}{2}) = 1$

# Contents

1. Non-Testable Programs Types of Non-Testable Programs

#### 2. Metamorphic Testing

Examples: SMT Solvers Examples: Web Browser Debugger Examples: Compilers Examples: Deep Neural Networks Examples: Object Detection Learning Metamorphic Relationships

#### 3. Differential Testing

Examples: Nezha Examples: Binary Lifters Examples: JIT Compilers N+1-version Differential Testing

#### 4. Property-based Testing

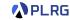

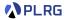

#### Definition (Metamorphic Relationship)

A program  $p: X \to Y$  has a **metamorphic relationship**  $f: X \to X$  with a relation  $R \subseteq Y \times Y$  if and only if:

 $\forall x \in X. (p(x), p \circ f(x)) \in R$ 

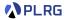

#### Definition (Metamorphic Relationship)

A program  $p: X \to Y$  has a **metamorphic relationship**  $f: X \to X$  with a relation  $R \subseteq Y \times Y$  if and only if:

 $\forall x \in X. (p(x), p \circ f(x)) \in R$ 

For example, the sin function has the following metamorphic relationships:

| f                          | Relationship R                              |  |
|----------------------------|---------------------------------------------|--|
| $f(x) = \pi - x$           | $\sin(x) = \sin(\pi - x)$                   |  |
| $f(x) = x + \pi$           | $\sin(x) = -\sin(x+\pi)$                    |  |
| $f(x) = x + \frac{\pi}{2}$ | $\sin^2(x) + \sin^2(x + \frac{\pi}{2}) = 1$ |  |

### Metamorphic Testing

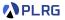

• **Metamorphic Testing** is a testing technique that is based on the metamorphic relationships of the program.

# Metamorphic Testing

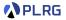

• **Metamorphic Testing** is a testing technique that is based on the metamorphic relationships of the program.

• However, manual identification of metamorphic relationships is **labor** intensive and error-prone.

# Metamorphic Testing

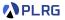

• **Metamorphic Testing** is a testing technique that is based on the metamorphic relationships of the program.

• However, manual identification of metamorphic relationships is **labor** intensive and error-prone.

• Can we automatically learn metamorphic relationships?

#### Examples: SMT Solvers

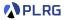

D. Winterer, C. Zhang, and Z. Su. Validating SMT Solvers via Semantic Fusion, PLDI 2020.

$$\begin{array}{l} \varphi_{1} = x > 0 \land |x| > 1 \\ \varphi_{2} = |y| < 0 \land |y| < 1 \\ \varphi_{concat} = (x > 0 \land |x| > 1) \land (|y| < 0 \land |y| < 1) \\ \varphi_{fused} = (x > 0 \land |z - y| > 1) \land (|z - x| < 0 \land |y| < 1) \end{array}$$

- **1** Formula Concatenation Concatenate two formulas  $\phi_1$  and  $\phi_2$  using conjunction ( $\land$ ) or disjunction ( $\lor$ ).
- **2** Variable Fusion Create fresh variables to connect the variable sets of  $\phi_1$  and  $\phi_2$  using fusion functions.
- **3** Variable Inversion Substitute some occurrences of the chosen variables in  $\phi_1$  and  $\phi_2$  using inversion functions.

# Examples: SMT Solvers

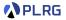

D. Winterer, C. Zhang, and Z. Su. Validating SMT Solvers via Semantic Fusion, PLDI 2020.

| Туре   | Fusion Function             | Variable Inversion Functions       |                                       |
|--------|-----------------------------|------------------------------------|---------------------------------------|
|        |                             | r <sub>x</sub>                     | ry                                    |
| Int    | x + y                       | z - y                              | z - x                                 |
|        | x + c + y                   | z - c - y                          | z - c - x                             |
|        | x * y                       | z div y                            | z div x                               |
|        | $c_1 * x + c_2 * y + c_3$   | $(z-c_2*y-c_3)divc_1$              | $(z-c_1*x-c_3)\ div\ c_2$             |
| Real   | x + y                       | z - y                              | z - x                                 |
|        | x + c + y                   | z - c - y                          | z - c - x                             |
|        | x * y                       | z/y                                | z/x                                   |
|        | $c_1 * x + c_2 * y + c_3$   | $(z - c_2 * y - c_3)/c_1$          | $(z - c_1 * x - c_3)/c_2$             |
| String | x str++ y                   | str.substr z 0 (str.len x)         | str.substr z (str.len x) (str.len y)  |
|        | x str++ $y$                 | str.substr $z \ 0 \ (str.len \ x)$ | str.replace z x ""                    |
|        | $x \ str++ \ c \ str++ \ y$ | str.substr $z \ 0 \ (str.len \ x)$ | str.replace (str.replace z x "") c "" |

Above fusion functions and inversion functions are used to generate the **metamorphic transformations** to test the **SMT solvers**.

AAA705 @ Korea University

Lecture 11 - Testing Oracles

#### **Examples:** Datalog Engines

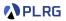

M. N. Mansur, M. Christakis, and V. Wüstholz. Metamorphic Testing of Datalog Engines, ESEC/FSE 2021.

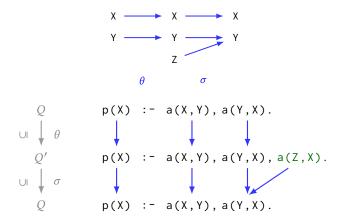

Metamorphic transformation for Datalog engines using **containment mapping** (e.g., ADDEQU – addition (ADD) for equivalence (EQU)).

# Examples: Web Browser Debugger

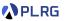

S. Tolksdorf, D. Lehmann, and M. Pradel. Interactive Metamorphic Testing of Debuggers, ISSTA 2019.

It defines the **metamorphic transformations** for the 1) **debugger actions** and 2) **input programs** to test the **web browser debugger**.

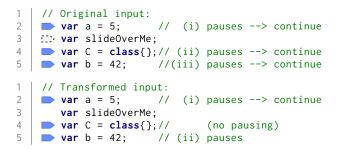

In the upper case, a breakpoint is originally set at **line 3**, but debugger **slides** it to **line 4**. In the lower case, a breakpoint is **directly** set at **line 4**.

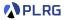

V. Le, M. Afshari, and Z. Su. Compiler Validation via Equivalence Modulo Inputs, PLDI 2014.

Two programs  $P, Q \in \mathscr{L}$  are *equivalent modulo inputs (EMI) w.r.t.* an input set *I* common to *P* and *Q* (*i.e.*,  $I \subseteq \text{dom}(P) \cap \text{dom}(Q)$ ) iff

 $\forall i \in I \ \llbracket P \rrbracket(i) = \llbracket Q \rrbracket(i).$ 

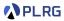

V. Le, M. Afshari, and Z. Su. Compiler Validation via Equivalence Modulo Inputs, PLDI 2014.

Two programs  $P, Q \in \mathscr{L}$  are *equivalent modulo inputs (EMI) w.r.t.* an input set *I* common to *P* and *Q* (*i.e.*,  $I \subseteq dom(P) \cap dom(Q)$ ) iff

 $\forall i \in I \ \llbracket P \rrbracket(i) = \llbracket Q \rrbracket(i).$ 

It measures the **code coverage** for given inputs and generates **variants** of the program by randomly **pruning** the **unexecuted statements**.

```
def prune_visit(prog, statement, coverage_set):
    if statement not in coverage_set and flip_coin(statement):
        prog.delete(statement)
    else for child in statement.children:
            prune_visit(prog, child, coverage_set)
    def gen_variant(prog, coverage_set):
    emi_variant = clone(prog)
    for statement in emi_variant:
        prune_visit(emi_variant, statement, coverage_set)
    return emi_variant
```

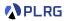

```
struct tiny { char c; char d; char e; };
f(int n, struct tiny x, struct tiny y, struct tiny z, long l) {
    if (x.c != 10) abort(); if (x.d != 20) abort(); if (x.e != 30) abort();
    if (y.c != 11) abort(); if (y.d != 21) abort(); if (y.e != 31) abort();
    if (z.c != 12) abort(); if (z.d != 22) abort(); if (z.e != 32) abort();
    if (1 != 123) abort(); }
main() {
    struct tiny x[3]; x[0].c = 10; x[1].c = 11; x[2].c = 12; x[0].d = 20;
    x[1].d = 21; x[2].d = 22; x[0].e = 30; x[1].e = 31; x[2].e = 32;
    f(3, x[0], x[1], x[2], (long)123); exit(0); }
```

```
struct tiny { char c; char d; char e; };
f(int n, struct tiny x, struct tiny y, struct tiny z, long l) {
    if (x.c != 10) /* X */; if (x.d != 20) abort(); if (x.e != 30) /* X */;
    if (y.c != 11) abort(); if (y.d != 21) abort(); if (y.e != 31) /* X */;
    if (z.c != 12) abort(); if (z.d != 22) /* X */; if (z.e != 32) abort();
    if (1 != 123) /* X */; }
main() {
    struct tiny x[3]; x[0].c = 10; x[1].c = 11; x[2].c = 12; x[0].d = 20;
    x[1].d = 21; x[2].d = 22; x[0].e = 30; x[1].e = 31; x[2].e = 32;
    f(3, x[0], x[1], x[2], (long)123); exit(0); }
```

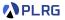

C. Sun, V. Le, and Z. Su. Finding Compiler Bugs via Live Code Mutation, OOPSLA 2016.

Two programs  $P, Q \in \mathscr{L}$  are *equivalent modulo inputs (EMI) w.r.t.* an input set *I* common to *P* and *Q* (*i.e.*,  $I \subseteq \text{dom}(P) \cap \text{dom}(Q)$ ) iff

 $\forall i \in I \ \llbracket P \rrbracket(i) = \llbracket Q \rrbracket(i).$ 

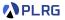

C. Sun, V. Le, and Z. Su. Finding Compiler Bugs via Live Code Mutation, OOPSLA 2016.

Two programs  $P, Q \in \mathscr{L}$  are *equivalent modulo inputs (EMI) w.r.t.* an input set *I* common to *P* and *Q* (*i.e.*,  $I \subseteq \text{dom}(P) \cap \text{dom}(Q)$ ) iff

 $\forall i \in I \ \llbracket P \rrbracket(i) = \llbracket Q \rrbracket(i).$ 

It defines **EMI mutation operators** not only for dead code but also for **live code** by **profiling** the **valuations** of **live variables**.

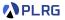

C. Sun, V. Le, and Z. Su. Finding Compiler Bugs via Live Code Mutation, OOPSLA 2016.

Two programs  $P, Q \in \mathcal{L}$  are *equivalent modulo inputs (EMI) w.r.t.* an input set *I* common to *P* and *Q* (*i.e.*,  $I \subseteq \text{dom}(P) \cap \text{dom}(Q)$ ) iff

 $\forall i \in I \ \llbracket P \rrbracket(i) = \llbracket Q \rrbracket(i).$ 

It defines **EMI mutation operators** not only for dead code but also for **live code** by **profiling** the **valuations** of **live variables**.

 Always False Conditional Block (FCB) – Generate an if/while statement, whose body is not empty and condition is always false.

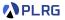

C. Sun, V. Le, and Z. Su. Finding Compiler Bugs via Live Code Mutation, OOPSLA 2016.

Two programs  $P, Q \in \mathcal{L}$  are *equivalent modulo inputs* (*EMI*) w.r.t. an input set *I* common to *P* and *Q* (*i.e.*,  $I \subseteq \text{dom}(P) \cap \text{dom}(Q)$ ) iff

 $\forall i \in I \ \llbracket P \rrbracket(i) = \llbracket Q \rrbracket(i).$ 

It defines **EMI mutation operators** not only for dead code but also for **live code** by **profiling** the **valuations** of **live variables**.

- Always False Conditional Block (FCB) Generate an if/while statement, whose body is not empty and condition is always false.
- Always True Guard (TG) Generate an if statement, whose condition is always true and guard an existing executed statement.

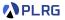

C. Sun, V. Le, and Z. Su. Finding Compiler Bugs via Live Code Mutation, OOPSLA 2016.

Two programs  $P, Q \in \mathcal{L}$  are *equivalent modulo inputs (EMI) w.r.t.* an input set *I* common to *P* and *Q* (*i.e.*,  $I \subseteq \text{dom}(P) \cap \text{dom}(Q)$ ) iff

 $\forall i \in I \ \llbracket P \rrbracket(i) = \llbracket Q \rrbracket(i).$ 

It defines **EMI mutation operators** not only for dead code but also for **live code** by **profiling** the **valuations** of **live variables**.

- Always False Conditional Block (FCB) Generate an if/while statement, whose body is not empty and condition is always false.
- Always True Guard (TG) Generate an if statement, whose condition is always true and guard an existing executed statement.
- Always True Conditional Block (TCB) Synthesize an if statement, whose body has side effects but reverts them at the end.

# Examples: Deep Neural Networks

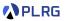

I. J. Goodfellow, J. Shlens, and C. Szegedy. Explaining and harnessing adversarial examples, ICLR 2015.

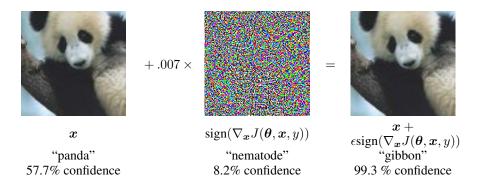

**Adversarial examples** are the inputs that are **designed** to intentionally **mislead** the result of the deep neural networks.

# Examples: Deep Neural Networks

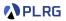

X. Huang, M. Kwiatkowska, S. Wang, and M. Wu. Safety verification of deep neural networks, CAV 2017.

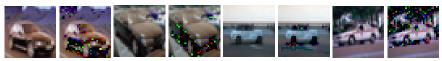

automobile to bird automobile to frog

automobile to airplane automobile to horse

Fig. 1. Automobile images (classified correctly) and their perturbed images (classified wrongly)

It uses **SMT** solvers to find the adversarial examples as **counterexamples** or to **verify** the safety of the deep neural networks.

**Metamorphic testing** is a surprisingly effective concept for testing deep neural networks (at least so far).

# Examples: Object Detection

S. Wang and Z. Su. Metamorphic Object Insertion for Testing Object Detection Systems. ASE 2020.

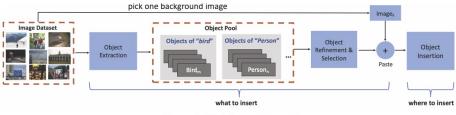

Figure 5: Workflow of METAOD.

**MetaOD** utilizes a **metamorphic transformation** that **pastes** objects collected from the original images into the given image.

#### Examples: Object Detection

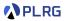

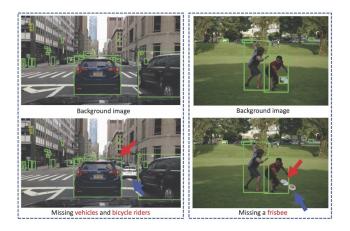

The inserted objects are pointed by **blue arrows**, and the inserted objects are resized to the average size of existing objects of the same category.

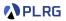

J. Zhang, J. Chen, D. Hao, Y. Xiong, B. Xie, L. Zhang, and H. Mei. Search-based inference of polynomial metamorphic relations, ASE 2014.

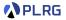

J. Zhang, J. Chen, D. Hao, Y. Xiong, B. Xie, L. Zhang, and H. Mei. Search-based inference of polynomial metamorphic relations, ASE 2014.

• Consider a **linear metamorphic relationship** for program *p* : *X* → *Y*:

$$f(x) = \alpha x + \beta \qquad \qquad c_1 y + c_2 y' + d = 0$$

where y = p(x) and y' = p(f(x)).

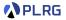

J. Zhang, J. Chen, D. Hao, Y. Xiong, B. Xie, L. Zhang, and H. Mei. Search-based inference of polynomial metamorphic relations, ASE 2014.

Consider a linear metamorphic relationship for program p : X → Y:

$$f(x) = \alpha x + \beta \qquad \qquad c_1 y + c_2 y' + d = 0$$

where y = p(x) and y' = p(f(x)).

 For example, sin(x) = sin(π − x) is a linear metamorphic relationship with α = −1, β = π, c<sub>1</sub> = 1, c<sub>2</sub> = −1, d = 0.

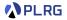

J. Zhang, J. Chen, D. Hao, Y. Xiong, B. Xie, L. Zhang, and H. Mei. Search-based inference of polynomial metamorphic relations, ASE 2014.

Consider a linear metamorphic relationship for program p : X → Y:

$$f(x) = \alpha x + \beta \qquad \qquad c_1 y + c_2 y' + d = 0$$

where y = p(x) and y' = p(f(x)).

- For example, sin(x) = sin(π − x) is a linear metamorphic relationship with α = −1, β = π, c<sub>1</sub> = 1, c<sub>2</sub> = −1, d = 0.
- Then, the learning problem is to find the coefficients α, β, c<sub>1</sub>, c<sub>2</sub>, d that satisfy the linear metamorphic relationship.

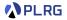

J. Zhang, J. Chen, D. Hao, Y. Xiong, B. Xie, L. Zhang, and H. Mei. Search-based inference of polynomial metamorphic relations, ASE 2014.

Consider a linear metamorphic relationship for program p : X → Y:

$$f(x) = \alpha x + \beta \qquad \qquad c_1 y + c_2 y' + d = 0$$

where y = p(x) and y' = p(f(x)).

- For example, sin(x) = sin(π − x) is a linear metamorphic relationship with α = −1, β = π, c<sub>1</sub> = 1, c<sub>2</sub> = −1, d = 0.
- Then, the learning problem is to find the coefficients α, β, c<sub>1</sub>, c<sub>2</sub>, d that satisfy the linear metamorphic relationship.
- The key idea is a **search-based** approach to find the coefficients using a **particle swarm optimization (PSO)** algorithm.

# Recall: Particle Swarm Optimization (PSO)

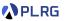

$$x_i^{t+1} = x_i^t + v_i^t$$
$$v_i^{t+1} = (1) wv_i^t + (2) c_1(p_i - x_i^t) + (3) c_2(g - x_i^t)$$

- $x_i^t$  position of the *i*-th particle at time t
- $v_i^t$  velocity of the *i*-th particle at time *t*
- $p_i$  best position of the *i*-th particle (local best)
- g best position of the entire flock (global best)

It follows the three rules of the flock of birds.

- **1** Each bird has an inertia to keep flying in the same direction.
- ② Each bird remembers and has a tendency to return to the best position it has ever visited by itself (local best).
- Search bird has a tendency to follow the known global best position in the flock by communicating with other birds. (global best)

#### Recall: Particle Swarm Optimization (PSO)

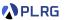

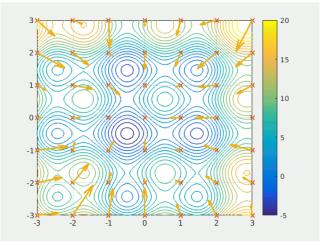

#### Link

## Learning Metamorphic Relationships

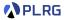

J. Zhang, J. Chen, D. Hao, Y. Xiong, B. Xie, L. Zhang, and H. Mei. Search-based inference of polynomial metamorphic relations, ASE 2014.

• It defines the **fitness function** for the PSO algorithm as the number of inputs that satisfy the formula with the coefficients with *n* inputs:

$$\mathsf{fitness} = \sum_{i=1}^n \left( c_1 y_i + c_2 y_i' + d = 0 \right)$$

where  $x_i$  is the *i*-th input and  $y_i = p(x_i), y'_i = p(f(x_i))$ .

## Learning Metamorphic Relationships

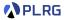

J. Zhang, J. Chen, D. Hao, Y. Xiong, B. Xie, L. Zhang, and H. Mei. Search-based inference of polynomial metamorphic relations, ASE 2014.

• It defines the **fitness function** for the PSO algorithm as the number of inputs that satisfy the formula with the coefficients with *n* inputs:

fitness = 
$$\sum_{i=1}^{n} (c_1 y_i + c_2 y'_i + d = 0)$$

where  $x_i$  is the *i*-th input and  $y_i = p(x_i)$ ,  $y'_i = p(f(x_i))$ .

• When  $c_1$  and  $c_2$  are between  $[-\phi, \phi]$  with a small threshold  $\phi$ , the algorithm resets them to a new random value to prevent producing the degenerate solutions.

## Learning Metamorphic Relationships

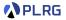

J. Zhang, J. Chen, D. Hao, Y. Xiong, B. Xie, L. Zhang, and H. Mei. Search-based inference of polynomial metamorphic relations, ASE 2014.

• It defines the **fitness function** for the PSO algorithm as the number of inputs that satisfy the formula with the coefficients with *n* inputs:

$$\mathsf{fitness} = \sum_{i=1}^n \left( c_1 y_i + c_2 y_i' + d = 0 \right)$$

where  $x_i$  is the *i*-th input and  $y_i = p(x_i)$ ,  $y'_i = p(f(x_i))$ .

- When  $c_1$  and  $c_2$  are between  $[-\phi, \phi]$  with a small threshold  $\phi$ , the algorithm resets them to a new random value to prevent producing the degenerate solutions.
- We can extend it into a quadratic metamorphic relationship:

$$f(x) = \alpha x + \beta$$
  $c_1 y^2 + c_2 y y' + c_3 {y'}^2 + d_1 y + d_2 y' + e = 0$ 

where y = p(x) and y' = p(f(x)).

# Contents

1. Non-Testable Programs Types of Non-Testable Programs

#### 2. Metamorphic Testing

Examples: SMT Solvers Examples: Web Browser Debugger Examples: Compilers Examples: Deep Neural Networks Examples: Object Detection Learning Metamorphic Relationships

#### 3. Differential Testing

Examples: Nezha Examples: Binary Lifters Examples: JIT Compilers N+1-version Differential Testing

#### 4. Property-based Testing

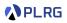

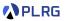

• **Differential Testing** is a testing technique that compares the outputs of two or more **similar** programs (or different implementations of same specification) for the **same inputs**.

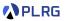

- **Differential Testing** is a testing technique that compares the outputs of two or more **similar** programs (or different implementations of same specification) for the **same inputs**.
- Unlike the **metamorphic testing**, differential testing does **not require** the **metamorphic relationships**.

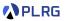

- **Differential Testing** is a testing technique that compares the outputs of two or more **similar** programs (or different implementations of same specification) for the **same inputs**.
- Unlike the **metamorphic testing**, differential testing does **not require** the **metamorphic relationships**.
- The key idea is to **compare** the outputs of the programs and **report** the **differences** as the **potential bugs**.

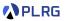

- **Differential Testing** is a testing technique that compares the outputs of two or more **similar** programs (or different implementations of same specification) for the **same inputs**.
- Unlike the **metamorphic testing**, differential testing does **not require** the **metamorphic relationships**.
- The key idea is to **compare** the outputs of the programs and **report** the **differences** as the **potential bugs**.
- Thus, it utilizes the cross-reference oracle, which means that the majority of the outputs has a higher probability of being correct.

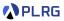

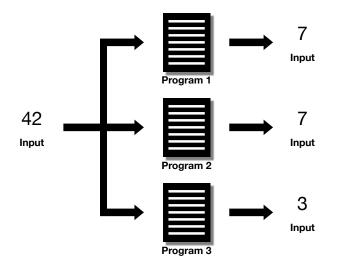

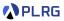

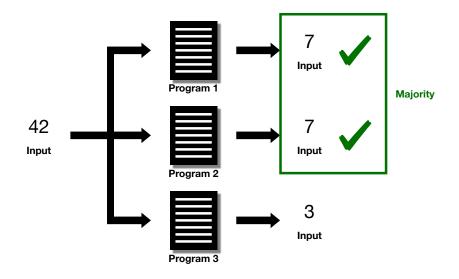

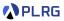

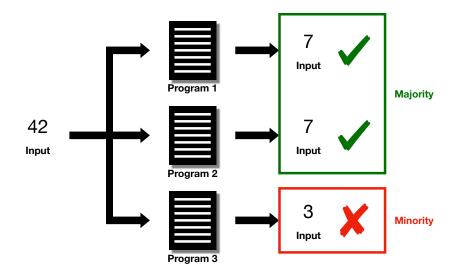

#### Examples: Nezha

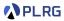

T. Petsios, A. Tang, S. Stolfo, A. Keromytis, and S. Jana. Nezha: Efficient Domain-independent Differential Testing. S&P 2017.

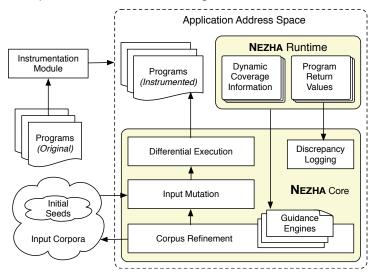

### Examples: Binary Lifters

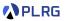

S. Kim, M. Faerevaag, M. Jung, S. Jung, D. Oh, J. Lee, and S. Cha. Testing Intermediate Representations of Binary Analysis. ASE 2017.

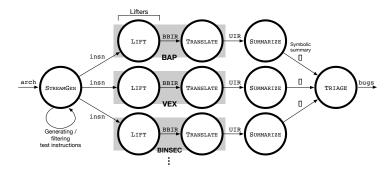

Binary lifters translate a binary executable into a high-level intermediate representation (IR) as a primary step in binary analysis.

MeanDiff performs a differential testing on the IRs generated by the binary lifters to find the lifting bugs.

AAA705 @ Korea University

Lecture 11 - Testing Oracles

# Examples: JIT Compilers

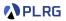

L. Bernhard, T. Scharnowski, M. Schloegel, T. Blazytko, and T. Holz. JIT-Picking: Differential Testing of JavaScript Engines. CCS 2022.

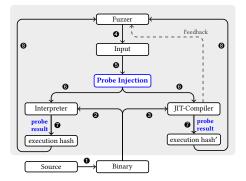

**Just-in-time (JIT) compilation** is compilation during program execution to **improve** the **performance** and many JavaScript engines support it.

**JIT-Picking** performs a **differential testing** between the **results** of programs with and without **JIT compilation** to find the **JIT bugs**.

AAA705 @ Korea University

Lecture 11 - Testing Oracles

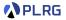

J. Park, S. An, and S. Ryu. JEST: N+1-version Differential Testing of Both JavaScript Engines and Specification. ICSE 2021.

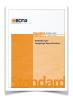

ECMAScript

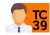

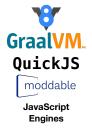

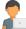

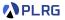

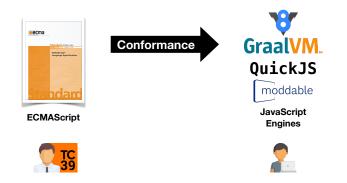

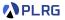

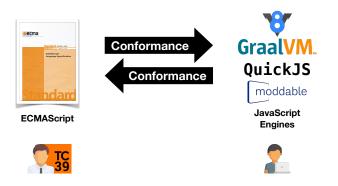

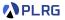

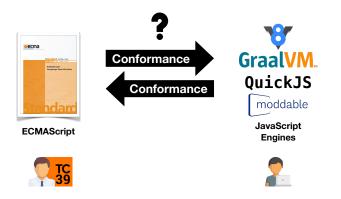

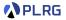

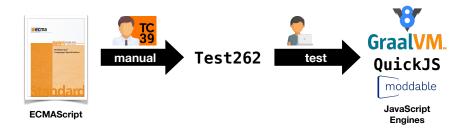

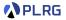

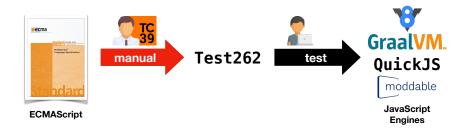

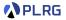

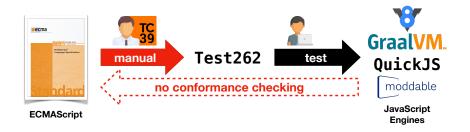

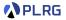

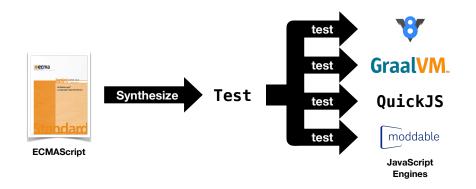

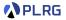

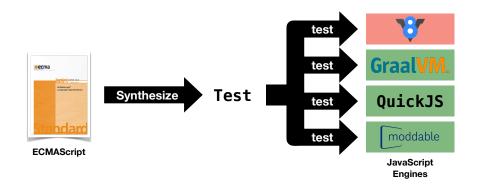

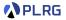

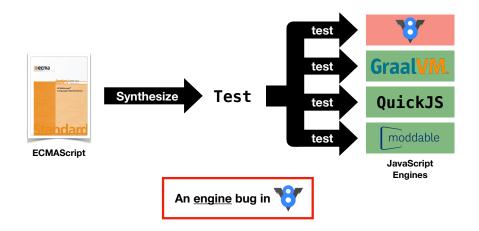

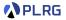

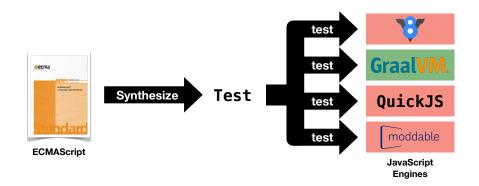

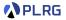

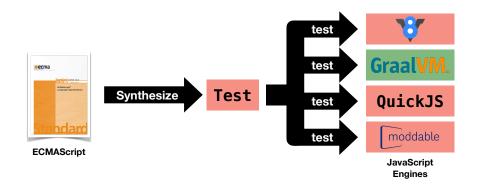

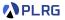

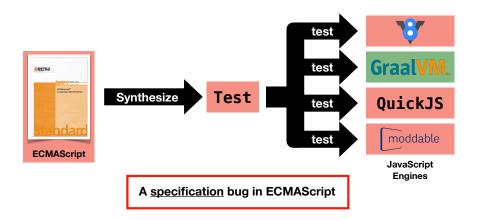

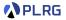

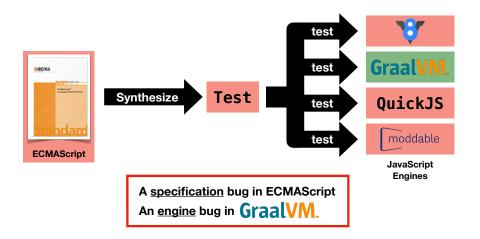

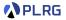

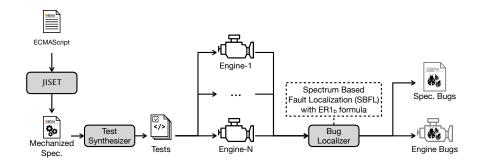

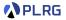

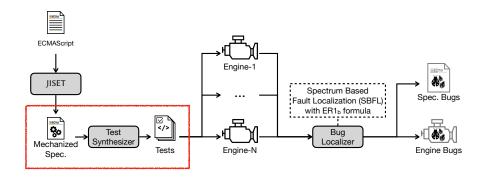

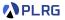

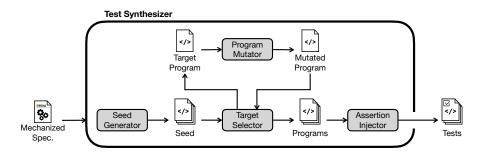

# Contents

1. Non-Testable Programs Types of Non-Testable Programs

#### 2. Metamorphic Testing

Examples: SMT Solvers Examples: Web Browser Debugger Examples: Compilers Examples: Deep Neural Networks Examples: Object Detection Learning Metamorphic Relationships

#### 3. Differential Testing

Examples: Nezha Examples: Binary Lifters Examples: JIT Compilers N+1-version Differential Testing

#### 4. Property-based Testing

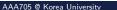

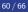

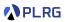

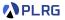

• **Property-based Testing** is a testing technique that tests the programs by specifying the **properties** that the programs should satisfy.

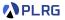

- **Property-based Testing** is a testing technique that tests the programs by specifying the **properties** that the programs should satisfy.
- The key idea is originally from the **QuickCheck** tool for the **Haskell** programming language.
  - K. Claessen and J. Hughes. QuickCheck: A Lightweight Tool for Random Testing of Haskell Programs. ICFP 2000.

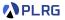

- **Property-based Testing** is a testing technique that tests the programs by specifying the **properties** that the programs should satisfy.
- The key idea is originally from the **QuickCheck** tool for the **Haskell** programming language.
  - K. Claessen and J. Hughes. QuickCheck: A Lightweight Tool for Random Testing of Haskell Programs. ICFP 2000.
- It requires **property-based oracles**, instead of the input-output pair oracles, to test the programs.

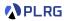

• A traditional example-based oracle requires **input-output pairs**.

def abs(x): if x < 0: return -x return x def test\_abs(): assert abs(0) == 0 assert abs(1) == 1 assert abs(-1) == 1 • A property-based oracle requires the properties of a given input.

| <pre>def abs(x):</pre>                  |  |
|-----------------------------------------|--|
| if x < 0:                               |  |
| return -x                               |  |
| return x                                |  |
|                                         |  |
| <pre>def test_abs(x):</pre>             |  |
| assert abs(x) >= 0                      |  |
| assert abs(x) == abs(-x)                |  |
| <pre>assert abs(abs(x)) == abs(x)</pre> |  |
|                                         |  |

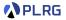

• **Hypothesis** (<u>link</u>) is a property-based testing tool for the **Python** (or Ruby and Java) programming language.

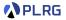

- **Hypothesis** (<u>link</u>) is a property-based testing tool for the **Python** (or Ruby and Java) programming language.
- It generates the random inputs for the programs and tests the programs with the properties that the programs should satisfy.

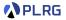

- **Hypothesis** (<u>link</u>) is a property-based testing tool for the **Python** (or Ruby and Java) programming language.
- It generates the random inputs for the programs and tests the programs with the properties that the programs should satisfy.
- It is a **powerful** tool for testing the programs with the **complex properties**.

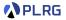

- **Hypothesis** (<u>link</u>) is a property-based testing tool for the **Python** (or Ruby and Java) programming language.
- It generates the random inputs for the programs and tests the programs with the properties that the programs should satisfy.
- It is a **powerful** tool for testing the programs with the **complex properties**.
- It is a **lightweight** tool that can be easily integrated into the existing testing frameworks.

```
from hypothesis import given, settings, Verbosity
from hypothesis import strategies as st
import unittest
def abs(x):
  if x < 0
   return -x
 return x
@given(x = st.integers())
@settings(verbosity=Verbosity.verbose)
def test_abs(x):
  assert abs(x) >= 0
  assert abs(x) == abs(-x)
  assert abs(abs(x)) == abs(x)
test_abs()
```

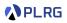

#### **PLRG**

# Summary

1. Non-Testable Programs Types of Non-Testable Programs

#### 2. Metamorphic Testing

Examples: SMT Solvers Examples: Web Browser Debugger Examples: Compilers Examples: Deep Neural Networks Examples: Object Detection Learning Metamorphic Relationships

#### 3. Differential Testing

Examples: Nezha Examples: Binary Lifters Examples: JIT Compilers N+1-version Differential Testing

#### 4. Property-based Testing

#### Next Lecture

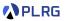

• Course Review

Jihyeok Park jihyeok\_park@korea.ac.kr https://plrg.korea.ac.kr